# *Exercice 1*

On s'intéresse au nombre de sorties au cinéma par mois pour 50 garçons et 70 filles. Les résultats du groupe des garçons sont donnés ci-dessous:

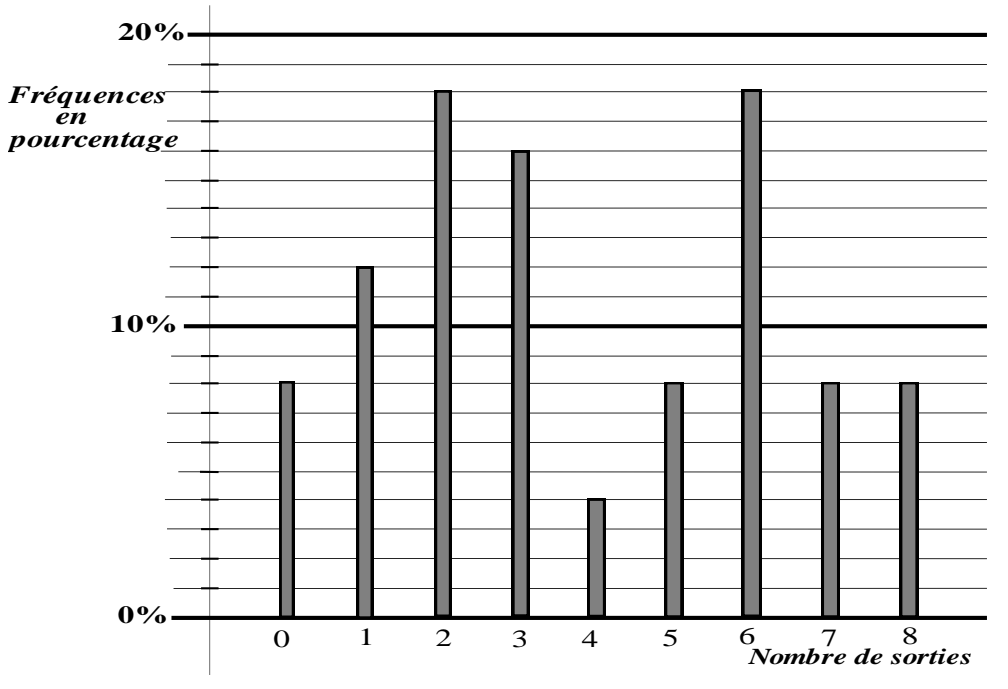

1. Compléter le tableau des fréquences et des fréquences cumulées croissantes de la série des garçons.

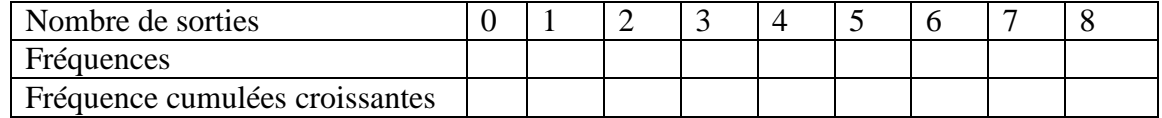

- 2. Calculer le nombre moyen de sorties par mois des garçons.
- 3. Déterminer la médiane de la série des garçons en justifiant la réponse.
- 4. (a) Donner la définition de «mode d'une série statistique».
- (b) Donner le ou les modes de la série des garçons.
- 5. Donner l'étendue de la série des garçons.

6. Sachant que la moyenne des 120 élèves est de 2,75 sorties par mois, déterminer le nombre moyen de sorties par mois du groupe des filles.

7. La fréquence des salles augmente de 20 %. En supposant que l'échantillon évolue de la même manière, quelle est la nouvelle moyenne du groupe des 120 élèves?

# *Exercice 2*

Le tableau ci-dessous donne la répartition des salaires mensuels, en euros, des employés d'une entreprise :

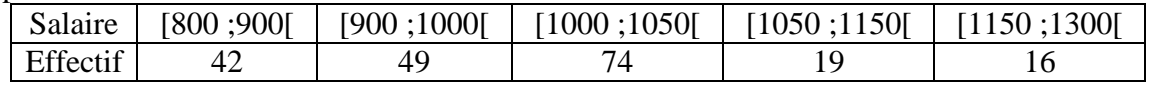

1) Représenter cette série par un diagramme circulaire

2) Calculer le salaire moyen dans cette entreprise. Que penser d'un tel résultat ?

3) Dans cette entreprise, combien d'employés gagnent au plus 1050 euros ?.Construire le polygone des effectifs cumulés croissants et lire une valeur approchée de la médiane et de

*Q*<sup>1</sup> et *Q*<sup>3</sup>

3) Calculer de manière précise la médiane et les quartiles *Q*<sup>1</sup> et *Q*<sup>3</sup>

5) Calculer l'écart type de cette série statistique

6) Dans cette série statistiques se rajoute une sixième catégorie d'employés dont les salaires appartiennent à la classe [1300 ;1500[.

 Quel est l'effectif de cette classe sachant que le salaire moyen au sein de cette entreprise est alors de 1200

### *Correction exercice 1*

1. tableau

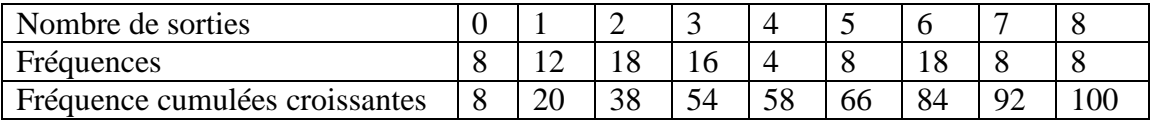

2. Calcul du nombre moyen de sorties par mois des garçons:

 $x_G = \sum x_i f_i = 0 \times 0.08 + 1 \times 0.12 + 2 \times 0.18 + 3 \times 0.16 + 4 \times 0.04 + 5 \times 0.08 + 6 \times 0.18 + 7 \times 0.08 + 8 \times 0.08$  $x_G = 3,8$ . Les garçons sortent en **moyenne 3,8** fois par mois.

3. D'après le tableau des fréquences cumulées on remarque qu'il y a **38%** des garçons qui sortent moins de 3 fois et **54%** qui sortent au moins trois fois, la médiane est donc 3.

- 4. (a) Les modes sont les caractères qui ont le plus grand effectif.
- (b) La série des garçons a deux modes: 2 et 6.
- 5. L'étendue vaut  $8-0=8$ .
- 6. Appelons  $x_F$  le nombre moyen de sorties par mois du groupe des filles,

6. Appelons 
$$
\overline{x}_F
$$
 le nombre moyen de sorties par mois du groupe des filles,  
\n $\overline{x} = \frac{n_G \times x_G + n_F \times x_F}{N}$ , donc 2,75 =  $\frac{50 \times 3.8 + 70 \times x_F}{120}$   $\Leftrightarrow$  50×3.8 + 70× $\overline{x}_F$  = 2,75×120  
\n190 + 70 $\overline{x}_F$  = 330  $\Leftrightarrow$  70 $\overline{x}_F$  = 330 - 190 = 140 et on a :  $\overline{x}_F$  = 140/70 = 2  
\nPar conséquent les filles sortent en moyenne 2 fois par mois.

7. La fréquence des salles augmente de 20%, le nombre de sorties est donc multiplié par 1,2 et par conséquent, la moyenne est elle-même multiplié par 1,2, elle vaut donc  $2,75 \times 1,2 = 3,3$ .

La nouvelle moyenne est donc de 3,3.

### *Exercice 2*

1) Pour calculer le salaire [moyen](http://mathscyr.free.fr/themes/stat1/stat1COURS/Stat1moyennes.htm) de l'entreprise, il faut considérer le milieu de chaque [classe](http://mathscyr.free.fr/themes/stat1/stat1COURS/Stat1Generalites.htm#classe) :

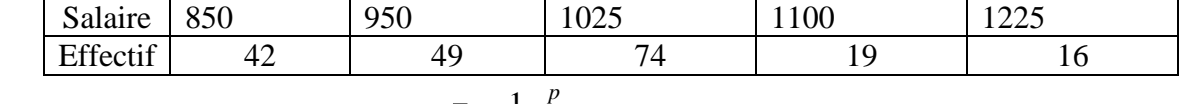

Le calcul de la [moyenne](http://mathscyr.free.fr/themes/stat1/stat1COURS/Stat1moyennes.htm) est donc : 1  $\frac{1}{N}\sum_{i=1}^{p} n_i x_i = 993$  $i^{\chi}$ *i*  $\bar{x} = \frac{1}{N} \sum_{i=1}^{N} n_i x_i$  $N \frac{2}{i}$  $=\frac{1}{N}\sum_{i=1}^{N} n_i x_i = 99$ 

 Le salaire [moyen](http://mathscyr.free.fr/themes/stat1/stat1COURS/Stat1moyennes.htm) dans cette entreprise est donc de 993 €. **Il n'est pas forcément très représentatif de cette entreprise, car plus de la moitié des employés y gagnent plus de 1000 euros !**

2) Pour répondre à cette question, il faut dresser le tableau des [effectifs cumulés croissants](http://mathscyr.free.fr/themes/stat1/stat1COURS/Stat1effectifsfrequences.htm#effectifscumulescroissants) :

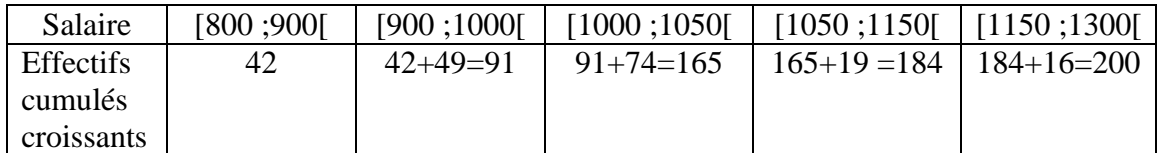

Ainsi, 165 employés gagnent au plus 1050 euros, au sein de cette entreprise A partir de ce tableau, on dresse le polygone des [effectifs cumulés croissants.](http://mathscyr.free.fr/themes/stat1/stat1COURS/Stat1effectifsfrequences.htm#effectifscumulescroissants) A partir de ce polygone, on cherche le salaire médian, c'est-à-dire celui qui va partager la série statistique en deux parties d'égale amplitude.

Il s'agit donc du salaire correspondant à un effectif cumulé de 100 salariés (moitié de l'effectif). On se place ainsi que l'axe des ordonnées à l'effectif cumulé 100, et on lit l'antécédent de 100. Ce sera la médiane. On procède de même avec les [quartiles](http://mathscyr.free.fr/themes/stat1/stat1COURS/Stat1medianequartiles.htm#quartiles) *Q*<sup>1</sup> et *Q*3, qui correspondent respectivement à un effectif cumulé de 0,25x200=50 et de 0,75x200=150.. [Médiane](http://mathscyr.free.fr/themes/stat1/stat1COURS/Stat1medianequartiles.htm#mediane)<sup> $\approx$ </sup> 1010,  $Q_1 \approx$  915 et  $Q_3 \approx$  1050

#### Effectifs cumulés croissants

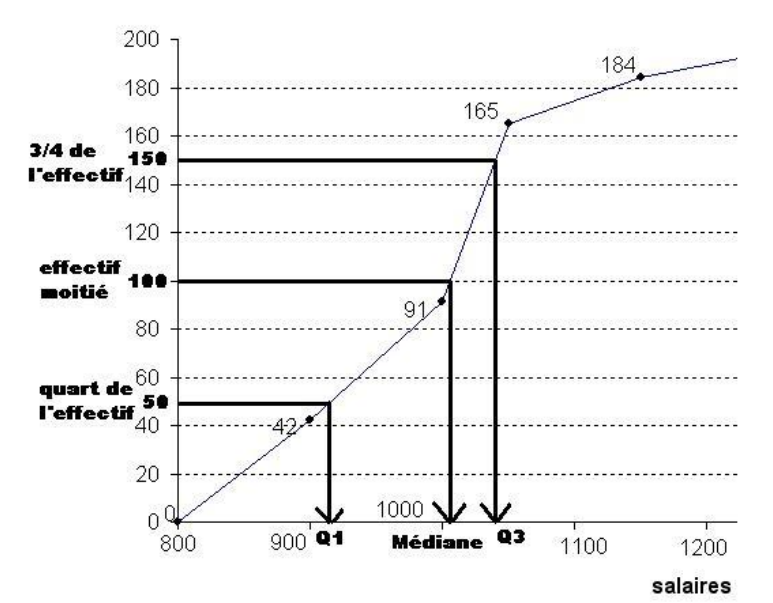

### **3**) Calcul précis de la moyenne et des quartiles  $Q_1$  et  $Q_3$

Pour calculer la [médiane,](http://mathscyr.free.fr/themes/stat1/stat1COURS/Stat1medianequartiles.htm#mediane) on va réaliser une [interpolation linéaire](http://mathscyr.free.fr/themes/degre1/interpolationlineaire/interpolationlineaireCOURS.htm) entre les points A(1000 ;91) et B(1050 ;165).

[L'équation de la droite](http://mathscyr.free.fr/themes/reperage/equationsdroitesCOURS/equationsdedroites.htm) (AB) est de la forme *y*= *m x*+*p* avec  $m = \frac{y_B - y_A}{x_B - x_B} = \frac{165 - 91}{x_B - x_B} = 1,48$  $\frac{y_B - y_A}{y_B - x_A} = \frac{165 - 91}{1050 - 100}$  $\dot{B} - x_A$  $m = \frac{y_B - y_A}{x_B - x_A} = \frac{165 - 91}{1050 - 100} = 1,4$  $\frac{-y_A}{-x_A} = \frac{105 - 91}{1050 - 100} = 1,48$ .

donc  $y = 1,48x + p$ . Pour trouver la valeur de *p*, on utilise les coordonnées de A (ou  $B!)$ :  $y_A = 1,48x_A + p$ 

3!) :  $y_A = 1,48x_A + p$ <br>donc  $y_A - 1,48x_A = p \Rightarrow p = 91 - 1,48 \times 1000 = -1389$ . <u>L'équation</u> de (AB) est donc  $y = 1,48x - 1389$ .

On trouve la [médiane](http://mathscyr.free.fr/themes/stat1/stat1COURS/Stat1medianequartiles.htm#mediane) en calculant l'antécédent de la moitié de l'effectif (c'est à dire 200/2=100) par la [fonction affine](http://mathscyr.free.fr/themes/degre1/fonctionsaffines/fonctionsaffinesCOURS/fonctionsaffinesdefinitions.htm) *f* : *x*->1,48*x*-1389, c'est-à-dire en résolvant

l'<u>équation</u> 1,48x – 1389 = 100  $\Rightarrow$  x =  $\frac{1489}{1,48} \approx 1006,08$ 

Ainsi Médiane<sup> $≈$ </sup>1006.

Puisque le [quartile](http://mathscyr.free.fr/themes/stat1/stat1COURS/Stat1medianequartiles.htm#q3)  $Q_3$  semble lui aussi appartenir à l['intervalle](http://mathscyr.free.fr/themes/ordre/intervalles/intervallesACCUEIL.htm) [1000;1050], on utilise la même droite, et on résout l'<u>équation</u>  $1,48x-1389=150 \Rightarrow x = \frac{1539}{1,48} \approx 1039,86$ . Ainsi  $Q_3 \approx 1040$ 

De la même manière, pour déterminer le [quartiles](http://mathscyr.free.fr/themes/stat1/stat1COURS/Stat1medianequartiles.htm#q1) *Q*1, on doit déterminer [l'équation de la](http://mathscyr.free.fr/themes/reperage/equationsdroitesCOURS/equationsdedroites.htm)  [droite](http://mathscyr.free.fr/themes/reperage/equationsdroitesCOURS/equationsdedroites.htm) reliant les points (900 ;42) et (1000 ;91).

Cette droite a pour [équation](http://mathscyr.free.fr/themes/reperage/equationsdroitesCOURS/equationsdedroites.htm) *y*=0,49*x*-399, et la résolution de [l'équation](http://mathscyr.free.fr/themes/equations/equationsaccueil.htm)

$$
0,49x - 399 = 50 \Rightarrow x = \frac{449}{0,49} \approx 916,33 \quad \text{fournit } Q_1 \approx 916
$$

4) Commençons par calculer la [Variance q](http://mathscyr.free.fr/themes/stat1/stat1COURS/Stat1varianceecarttype.htm)ui est la moyenne des carrés des écarts à la valeur, c'est-à-dire

$$
V(x) = \frac{1}{N} \sum_{i=1}^{p} n_i x_i^2 - \overline{X}^2 = 10519,75 \text{ .Enfin, } \sigma = \sqrt{V} \approx 102,6
$$

5) La [moyenne](http://mathscyr.free.fr/themes/stat1/stat1COURS/Stat1moyennes.htm) de la série statistique constituée des deux sous séries (salaires inférieurs à

1300 euros, d'effectif 200 et tranche [1300 ;1500[, d'effectif *n*, vaut :  
\n
$$
\frac{993 \times 200 + 1400 \times n}{200 + n} = 1200
$$
 on résout l'équation  
\n
$$
1200 = \frac{993 \times 200 + 1400 \times n}{n + 200} \Leftrightarrow 240000 + 1200n = 198600 + 1400n \Leftrightarrow 200n = 41400 \Leftrightarrow n = 207
$$

Il y aura donc 207 personnes dont le revenu appartient à la tranche [1300 ;1500[).